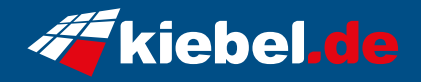

## **Citadel 14 Intel i5, RTX3060**

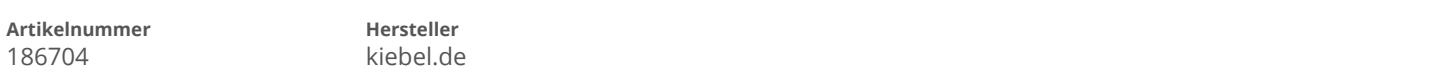

## **Angaben zum Energieverbrauch**

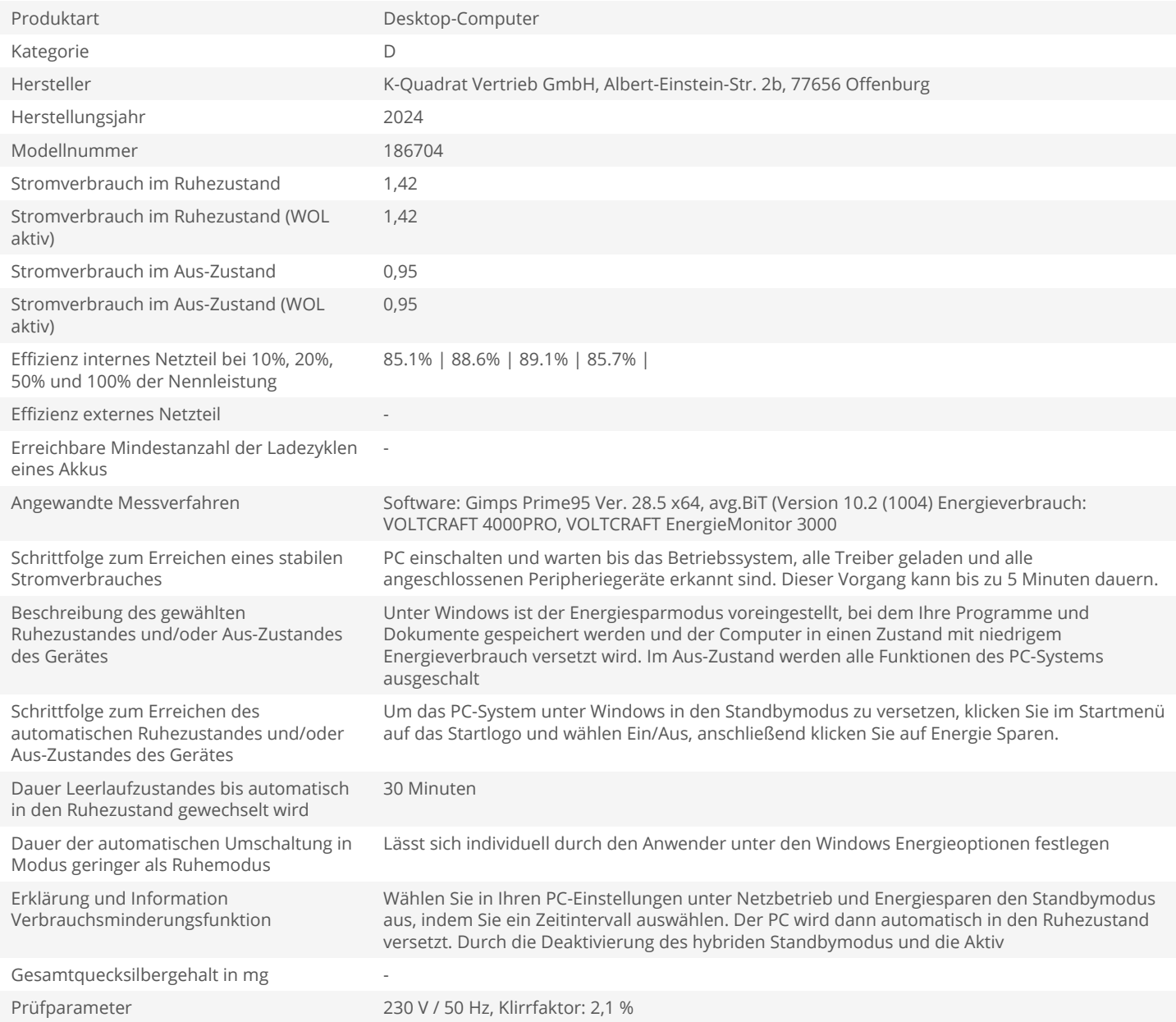